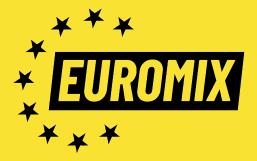

## HOW TO PREPARE YOUR TRACKS FOR MIX AND MASTERING

## **STEM EXPORT GUIDE FOR MIXING**

- Choose which channels that should be included in your stems. We prefer if the stems are grouped like a band is mixed - kick, bass, percussion, hi-hats, clap/snare, lead vocal, backing vocal, synth/sampler 1, synth/sampler 2, effect sounds etc. Feel free to choose your own grouping if you feel it needs to be more or less intricate. Basically, the less stem tracks we have to work with, the more of your original vibe is kept intact.
- If you want to give us more room for surgical engagements in your track, feel free to hand over every separate channel in your project. Use for example "Render All Individual Tracks" in Ableton Live. In that case, please remember to delete any groups that contains copies of the individual tracks you're already sending.
- For channels that has vital FX (reverbs, delays etc) that should be kept in mix: Solo and export all the channels that should be included in the individual stem, with all return FX channels soloed - name this track for example vocal\_wet\_130bpm.wav Please include BPM in the track name.
- If you want to leave the stem dry, mute the FX's and give us free hands: Solo and export all the channels that should be included in the individual stem, with the return FX channels muted - name this track for example vocal\_dry\_130bpm.wav Please include BPM in the track name.
- Make sure that all exported audio files that are of equal length.
- Use 44 kHz, 24 bit WAV or AIFF as export format.
- Upload a .zip with all the tracks, including your own reference mixdown, using wetransfer or equivalent service and send the link to <u>office@euromix.net</u> Please don't forget to include the project name.
- If you have any preferences in sound, feel free to include reference tracks or your own reference mixdown.

## **EXPORT GUIDE FOR MASTERING**

- Bypass all plugins on the master channel, most importantly the master limiter. If you have colouring EQ or FX on the master channel that you think is crucial for the sound and vibe of the track, feel free to leave these engaged.
- Make sure that the master output is peaking at maximum -6dBFS.
- Use 44.1 kHz, 24 bit WAV or AIFF as export format.
- Upload a .zip with all the tracks, using wetransfer or equivalent service and send the link to <u>office@euromix.net</u>
  Please don't forget to include the project name.
- If you have any preferences in sound, feel free to include reference tracks.

## FILE TYPE, RESOLUTION AND LEVEL

- Your master will be delivered as **44.1 kHz**, **24 bit WAV** and will be **levelled at -10 LUFS** with peaks of -1dBFS. This is to accommodate all major streaming sites and still be playable in clubs. Vinyl masters will be delivered without limiting.
- Please let us know if you require a different level, or need 16 bit files for your digital distro.